# **StreamSets Data Collector 2.4.0.0 Release Notes**

# **March 2, 2017**

We're happy to announce a new version of StreamSets Data Collector.

For important information about upgrading, new features, fixed issues, and known issues, read below.

**Important:** We highly recommend that you migrate to Java 8 with this version of Data Collector. Data Collector version 2.4.0.0 is the last release to support Java 7. **Data Collector will no longer run on Java 7 starting with version 2.5.0.0.**

# **Upgrading to Version 2.4.0.0**

You can upgrade previous versions of Data Collector to version 2.4.0.0. For instructions on upgrading, see the [Upgrade Documentation.](https://streamsets.com/documentation/datacollector/2.4.0.0/help/index.html#Upgrade/Upgrade_title.html)

#### <span id="page-0-0"></span>**Configure Pipeline Permissions**

Data Collector version 2.4.0.0 is designed for multitenancy and enables you to share and grant permissions on pipelines. Permissions determine the access level that users and groups have on pipelines.

In earlier versions of Data Collector without pipeline permissions, pipeline access is determined by roles. For example, any user with the Creator role could edit any pipeline.

In version 2.4.0.0, roles are augmented with pipeline permissions. In addition to having the necessary role, users must also have the appropriate permissions for given pipeline to perform pipeline tasks.

For example, to edit a pipeline in 2.4.0.0, a user with the Creator role must also have read and write permission on the pipeline. Without write permission, the user cannot edit the pipeline. Without read permission, the user cannot see the pipeline at all. It does not display in the list of available pipelines.

With pipeline permissions enabled, all upgraded pipelines are initially visible only to users with the Admin role and the pipeline owner - the user who created the pipeline.

To enable other users to work with pipelines, have an Admin user configure the appropriate permissions for each pipeline.

To retain pre-2.4.0.0 behavior, you can disable pipeline permissions by setting the pipeline.access.control.enabled property to false in the Data Collector configuration file.

**Tip:** You can configure pipeline permissions when permissions are disabled. Then, you can enable the pipeline permissions property after pipeline permissions are properly configured.

For more information about roles and permissions, see [Roles and Permissions.](https://streamsets.com/documentation/datacollector/2.4.0.0/help/index.html#Configuration/RolesandPermissions.html%23concept_k1r_prc_yy) For details about configuring pipeline permissions, see [Sharing Pipelines](https://streamsets.com/documentation/datacollector/2.4.0.0/help/index.html#Pipeline_Maintenance/PipelineMaintenance_title.html%23concept_jrg_1vy_wy).

### <span id="page-1-0"></span>**Enable Access to Data Collector Logs**

With the 2.4.0.0 release, only users with the Admin role can view Data Collector log data. If necessary, grant the Admin role to users who require log access.

Note that the Admin role enables performing any Data Collector task and access to all pipelines, so avoid granting the Admin role unless necessary.

For more information about roles, see [Roles.](https://streamsets.com/documentation/datacollector/2.4.0.0/help/index.html#Configuration/RolesandPermissions.html%23concept_zyl_qld_yy)

### **Update Elasticsearch Pipelines**

As of version 2.3.0.0, Data Collector includes an enhanced Elasticsearch destination that uses the Elasticsearch HTTP API.

To upgrade pipelines that use the Elasticsearch destination, you must verify that Java 8 is installed on the Data Collector machine. Elasticsearch is no longer supported on Java 7.

Due to **SDC-5148**, upgraded Elasticsearch destinations have the Default Operation property set based on the configuration for the Enable Upsert property:

- With upsert enabled, the default operation is set to INDEX.

- With upsert not enabled, the default operation is set to CREATE which requires a Document ID.

Review all upgraded Elasticsearch pipelines to ensure the Default Operation is set to the correct operation.

For more information, see [Update Elasticsearch Pipelines.](https://streamsets.com/documentation/datacollector/2.4.0.0/help/index.html#Upgrade/PostUpgrade.html%23task_afy_k12_ry)

### **Update Kudu Pipelines**

As of version 2.2.0.0, Data Collector supports Apache Kudu version 1.0.x. Earlier Kudu versions are no longer supported. To upgrade pipelines that contain a Kudu destination, upgrade your Kudu cluster to version 1.0.x and then add a stage alias for the earlier Kudu version to the Data Collector configuration file, \$SDC CONF/sdc.properties For more information, see [Update Kudu Pipelines.](https://streamsets.com/documentation/datacollector/2.4.0.0/help/index.html#Upgrade/PostUpgrade.html%23concept_epj_gqd_rx)

# **New Features and Enhancements**

This version includes new features and enhancements in the following areas.

#### **Pipeline Sharing and Permissions**

Data Collector now provides pipeline-level permissions. Permissions determine the access level that users and groups have on pipelines. To create a multitenant environment, create groups of users and then share pipelines with the groups to grant different levels of access.

With this change, only the pipeline owner and users with the Admin role can view a pipeline by default. If upgrading from a previous version of Data Collector, see the following post-upgrade task, [Configure](#page-0-0) [Pipeline Permissions.](#page-0-0)

This feature includes the following components:

● [Pipeline permissions](https://streamsets.com/documentation/datacollector/2.4.0.0/help/index.html#Configuration/RolesandPermissions.html%23concept_i1p_hzd_yy) - Pipelines now have read, write, and execute permissions. Pipeline permissions overlay existing Data Collector roles to provide greater security. For information about roles and permissions, see [Roles and Permissions.](https://streamsets.com/documentation/datacollector/2.4.0.0/help/index.html#Configuration/RolesandPermissions.html%23concept_k1r_prc_yy)

- [Pipeline sharing](https://streamsets.com/documentation/datacollector/2.4.0.0/help/index.html#Pipeline_Maintenance/PipelineMaintenance_title.html%23concept_jrg_1vy_wy)  The pipeline owner and users with the Admin role can configure pipeline permissions for users and groups.
- [Data Collector pipeline access control property](https://streamsets.com/documentation/datacollector/2.4.0.0/help/index.html#Configuration/DCConfig.html%23task_lxk_kjw_1r)  You can enable and disable the use of pipeline permissions with the pipeline.access.control.enabled configuration property. By default, this property is enabled.
- [Permissions transfer](https://streamsets.com/documentation/datacollector/2.4.0.0/help/index.html#Configuration/RolesandPermissions.html%23concept_p11_msc_1z)  You can transfer all pipeline permissions associated with a user or group to a different user or group. Use pipeline transfer to easily migrate permissions after registering with DPM or after a user or group becomes obsolete.

### **Dataflow Performance Manager (DPM)**

- [Register Data Collectors with DPM](https://streamsets.com/documentation/datacollector/2.4.0.0/help/#DPM/RegisterSDCwithDPM.html%23task_a4y_v1g_xw)  If Data Collector uses file-based authentication and if you register the Data Collector from the Data Collector UI, you can now create DPM user accounts and groups during the registration process.
- [Aggregated statistics for DPM](https://streamsets.com/documentation/datacollector/2.4.0.0/help/#DPM/AggregatedStatistics.html%23concept_c53_pzp_yy)  When working with DPM, you can now configure a pipeline to write aggregated statistics to SDC RPC. Write statistics to SDC RPC for development purposes only. For a production environment, use a Kafka cluster or Amazon Kinesis Streams to aggregate statistics.

### **Origins**

- [Dev SDC RPC with Buffering origin](https://streamsets.com/documentation/datacollector/2.4.0.0/help/#Pipeline_Design/DevStages.html%23concept_czx_ktn_ht)  A new development stage that receives records from an SDC RPC destination, temporarily buffering the records to disk before passing the records to the next stage in the pipeline. Use as the origin in an SDC RPC destination pipeline.
- [Amazon S3 origin enhancement](https://streamsets.com/documentation/datacollector/2.4.0.0/help/index.html#Origins/AmazonS3.html%23task_gfj_ssv_yq)  You can configure a new File Pool Size property to determine the maximum number of files that the origin stores in memory for processing after loading and sorting all files present on S3.

### **Other**

- [New stage libraries](https://streamsets.com/documentation/datacollector/2.4.0.0/help/index.html#Installation/AddtionalStageLibs.html%23concept_fb2_qmn_bz)  This release supports the following new stage libraries:
	- Kudu versions 1.1 and 1.2
	- Cloudera CDH version 5.10 distribution of Hadoop
	- Cloudera version 5.10 distribution of Apache Kafka 2.1
- [Install external libraries using the Data Collector user interface](https://streamsets.com/documentation/datacollector/2.4.0.0/help/#Configuration/ExternalLibs.html%23concept_pdv_qlw_ft) You can now use the Data Collector user interface to install external libraries to make them available to stages. For example, you can install JDBC drivers for stages that use JDBC connections. Or, you can install external libraries to call external Java code from the Groovy, Java, and Jython Evaluator processors.
- [Security enhancement](https://streamsets.com/documentation/datacollector/2.4.0.0/help/index.html#Configuration/RolesandPermissions.html%23concept_zyl_qld_yy)  With this release, the ability to view log information and JVM metrics is restricted to users with the Admin role. For information about upgrade impact, see [Enable](#page-1-0) [Access to Data Collector Logs.](#page-1-0)
- [Custom header enhancement](https://streamsets.com/documentation/datacollector/2.4.0.0/help/index.html#Configuration/DCConfig.html%23task_lxk_kjw_1r)  You can now use HTML in the ui.header.title configuration property to configure a custom header for the Data Collector UI. This allows you to specify the look and feel for any text that you use, and to include small images in the header.
- [Groovy enhancement](https://streamsets.com/documentation/datacollector/2.4.0.0/help/index.html#Processors/Groovy.html%23task_asl_bpt_gv)  You can configure the processor to use the invokedynamic bytecode instruction.
- Pipeline renaming You can now rename a pipeline by clicking directly on the pipeline name when editing the pipeline, in addition to editing the Title general pipeline property.

# **Fixed Issues**

The following table lists some of the known issues that are fixed with this release.

For the full list, click [here.](https://issues.streamsets.com/issues/?jql=project%20%3D%20SDC%20AND%20%22Target%20Version%2Fs%22%20%3D%20%222.4.0.0%22%20or%20fixVersion%20%3D%20%222.4.0.0%22%20AND%20resolution%20%3D%20Fixed%20AND%20(component%20!%3D%20docs%20OR%20component%20is%20EMPTY)%20AND%20type%20%3D%20Bug)

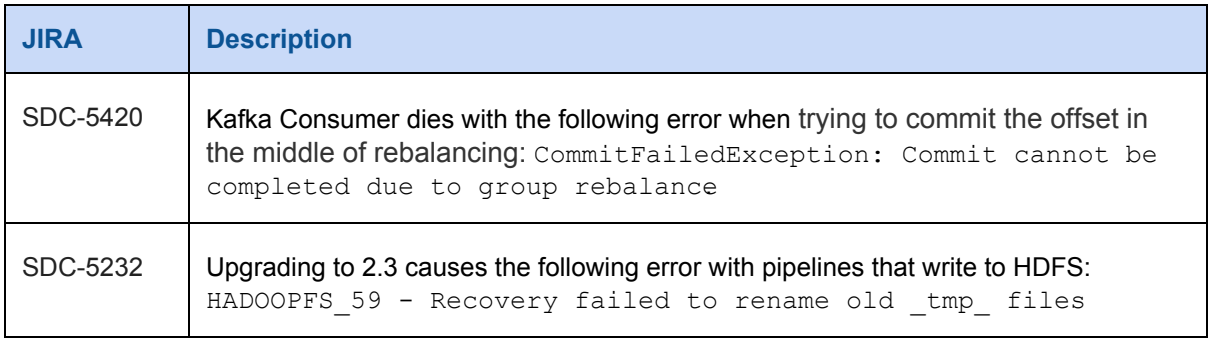

# **Known Issues**

Please note the following known issues with this release.

For a full list of known issues, check out [our JIRA.](https://issues.streamsets.com/issues/?filter=-1&jql=status%20in%20(Open%2C%20%22In%20Progress%22%2C%20Reopened)%20AND%20(component%20!%3D%20docs%20OR%20component%20is%20EMPTY)%20AND%20type%20%3D%20Bug)

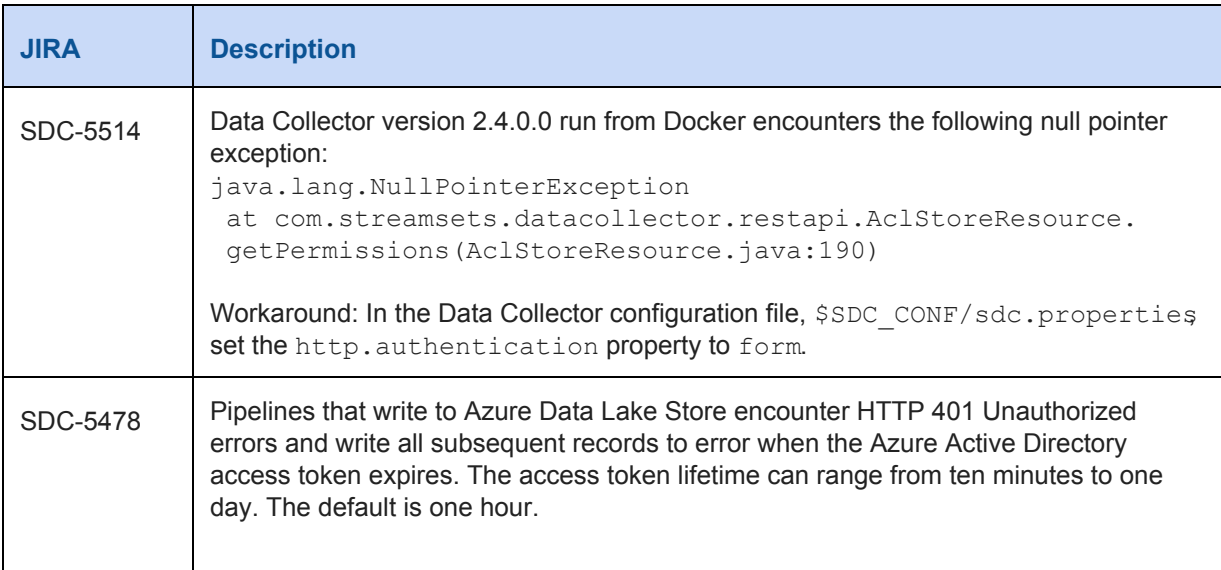

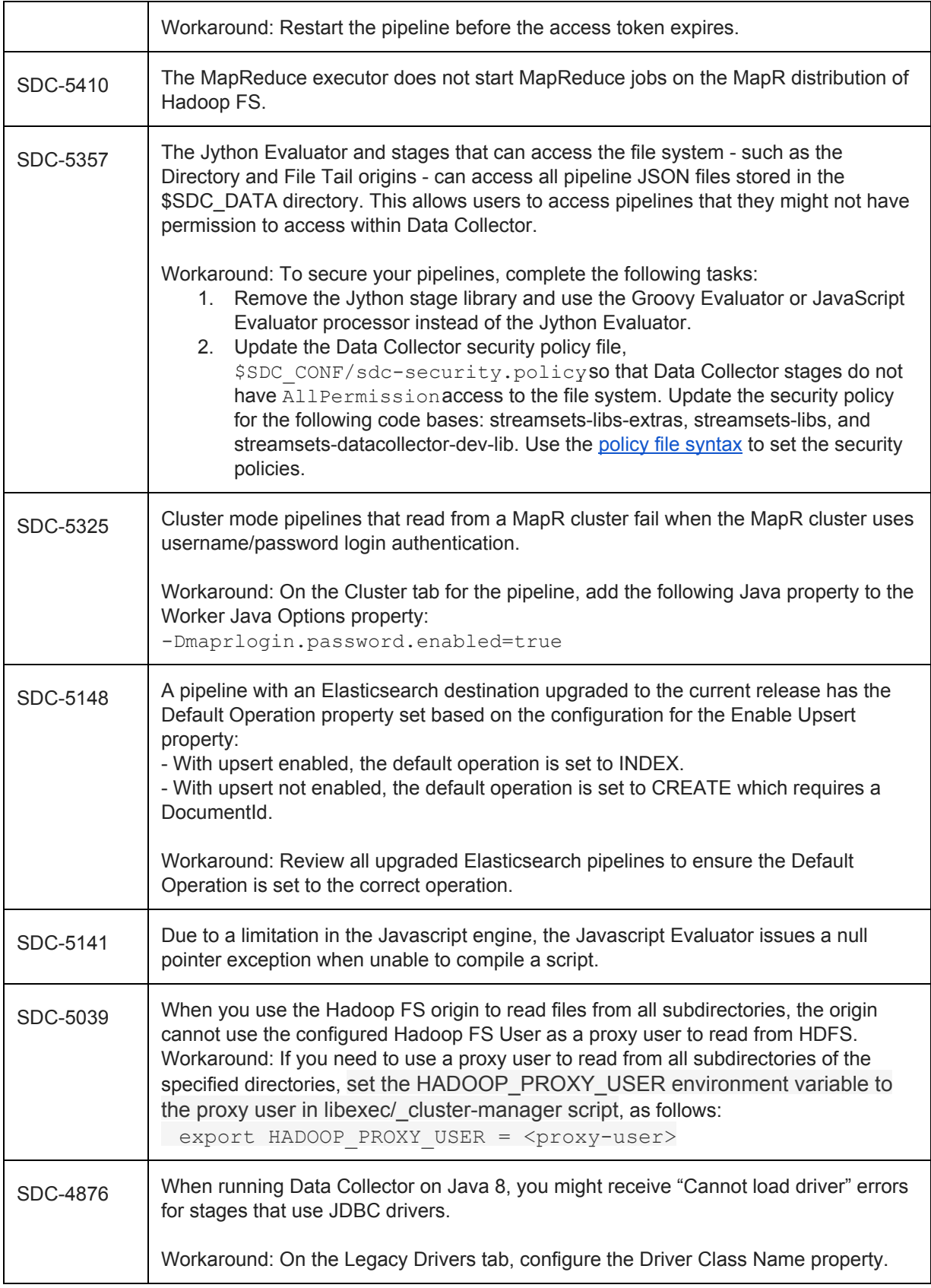

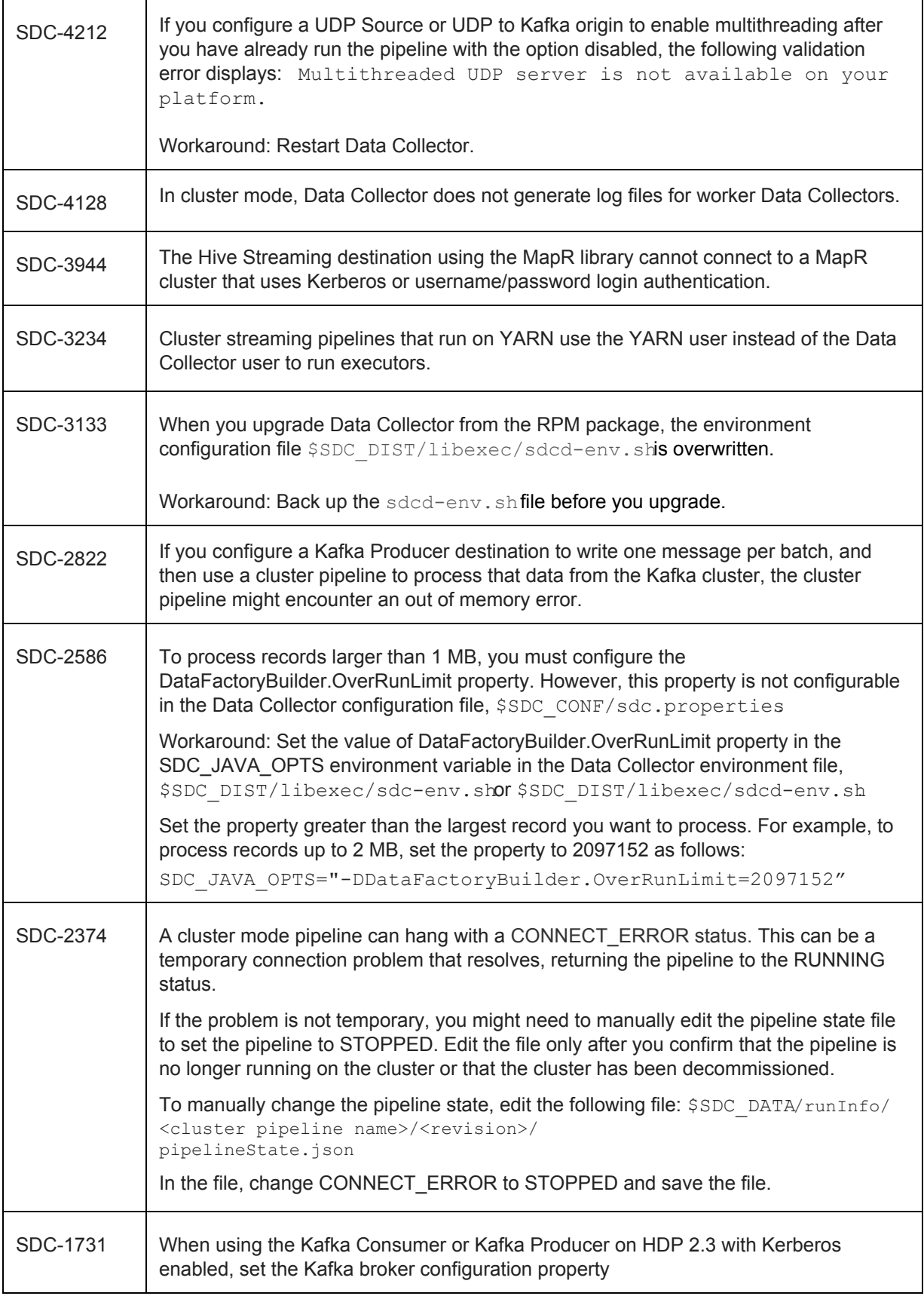

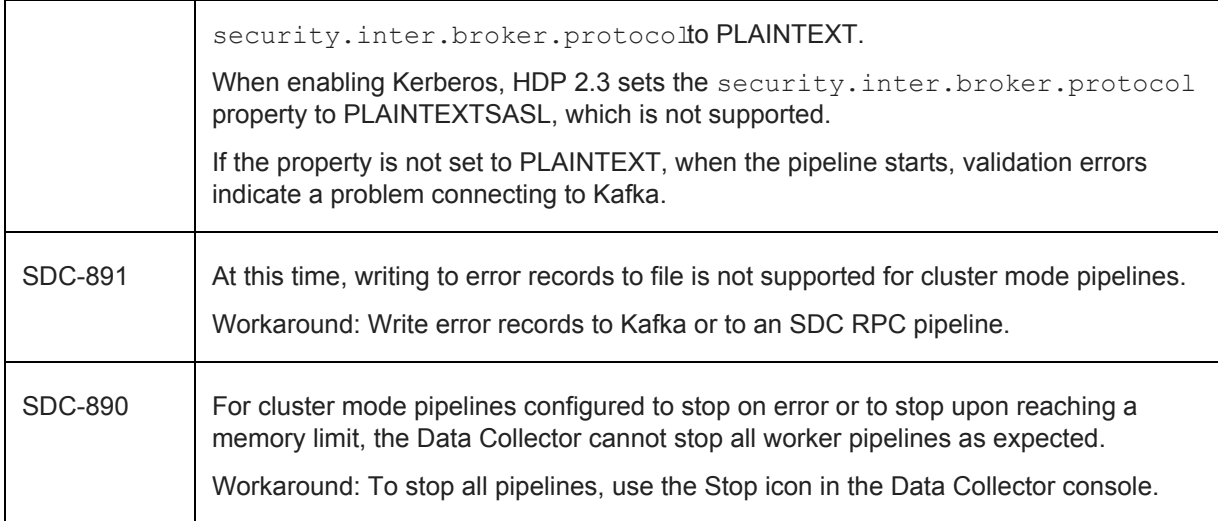

# **Contact Information**

For more information about StreamSets, visit our website[: http://streamsets.com/.](http://streamsets.com/)

Check out our Documentation page for doc highlights, what's new, and tutorials: [streamsets.com/docs](http://streamsets.com/docs)

Or you can go straight to our latest documentation here: <https://streamsets.com/documentation/datacollector/latest/help>

To report an issue, ask for help, or find out about our next meetup, check out our Community page: [http://streamsets.com/community/.](http://streamsets.com/community/)

For general inquiries, email us at [info@streamsets.com.](mailto:info@streamsets.com)